## CSE 332: Data Structures

# Priority Queues – Binary Heaps

Richard Anderson Spring 2016

## Recall Queues

- FIFO: First-In, First-Out
  - Print jobs
  - File serving
  - Phone calls and operators
  - Lines at the Department of Licensing...

## **Priority Queues**

### Prioritize who goes first – a **priority queue**:

- treat ER patients in order of severity
- route network packets in order of urgency
- operating system can favor jobs of shorter duration or those tagged as having higher importance
- Greedy optimization: "best first" problem solving

## Priority Queue ADT

- Need a new ADT
- Operations: Insert an Item, Remove the "Best" Item

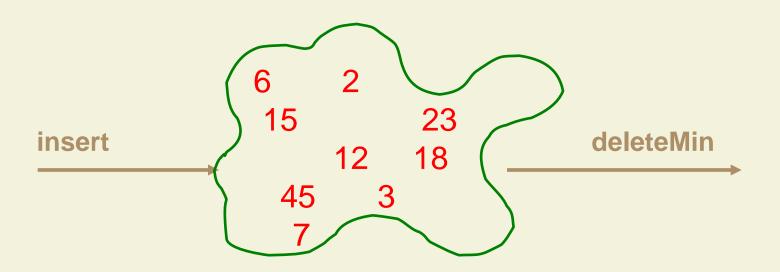

# Priority Queue ADT

1. PQueue data: collection of data with priority

### 2. PQueue operations

- insert
- deleteMin

(also: create, destroy, is\_empty)

3. PQueue <u>property</u>: if x has <u>lower</u> priority than y, x will be deleted before y

# Potential implementations

|                             | insert | deleteMin |
|-----------------------------|--------|-----------|
| Unsorted list (Array)       |        |           |
| Unsorted list (Linked-List) |        |           |
| Sorted list (Array)         |        |           |
| Sorted list (Linked-List)   |        |           |
| Binary Search Tree (BST)    |        |           |

## Binary Heap data structure

- binary heap (a kind of binary tree) for priority queues:
  - O(log n) worst case for both insert and deleteMin
  - O(1) average insert
- It's optimized for priority queues. Lousy for other types of operations (e.g., searching, sorting)

## Tree Review

root(T): A

leaves(T): D-F, I-N

children(B): D-F

parent(H): G

siblings(E): D,F

ancestors(F):

descendants(G):

subtree(C):

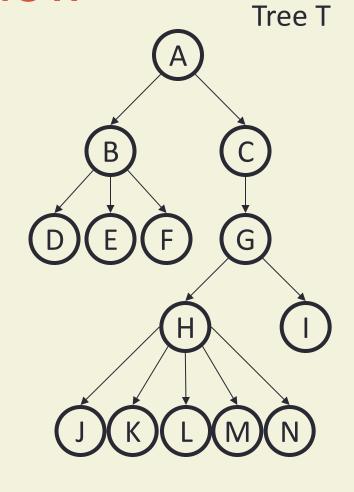

# More Tree Terminology

depth(B):

height(G):

height(T):

degree(B):

branching
factor(T):

*n-ary tree*:

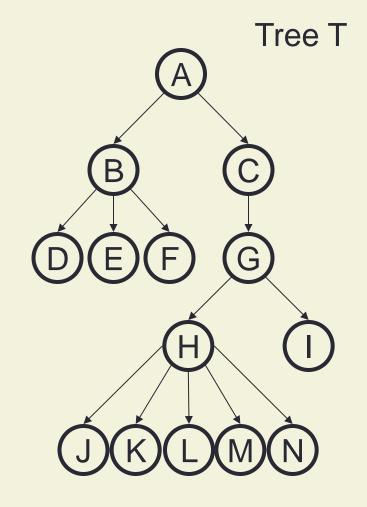

## Binary Heap Properties

A binary heap is a binary tree with two important properties that make it a good choice for priority queues:

- 1. Completeness
- 2. Heap Order

**Note:** we will sometimes refer to a binary heap as simply a "heap".

## Completeness Property

- A binary heap is a <u>complete</u> binary tree:
  - a binary tree with all levels full, except possibly the bottom level, which is filled left to right

### **Examples**:

Height of a **complete** binary tree with n nodes?

## Heap Order Property

Heap order property: For every non-root node X, the value in the parent of X is less than (or equal to) the value in X.

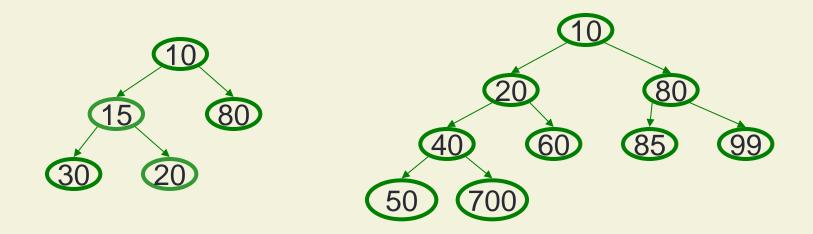

## **Heap Operations**

- Main ops: insert, deleteMin
- Key is to maintain
  - Completeness
  - Heap Order

 Basic idea is to propagate changes up/down the tree, fixing order as we go

## Heap - insert(val)

#### Basic Idea:

- Put val at last leaf position
- 2. Percolate up by repeatedly exchanging node with parent as long as needed

Insert: percolate up

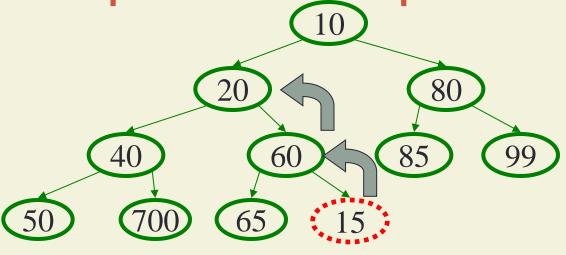

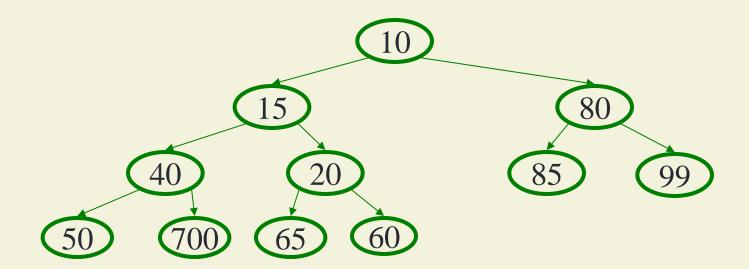

## Heap – deleteMin

#### Basic Idea:

- Remove min element
- 2. Put "last" leaf node value at root
- Find smallest child of node
- 4. Swap node with its smallest child if needed.
- 5. Repeat steps 3 & 4 until no swaps needed.

# DeleteMin: percolate down

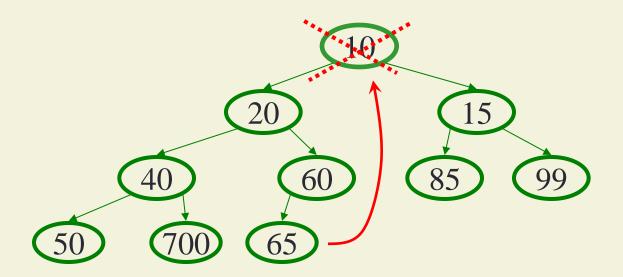

## DeleteMin: percolate down

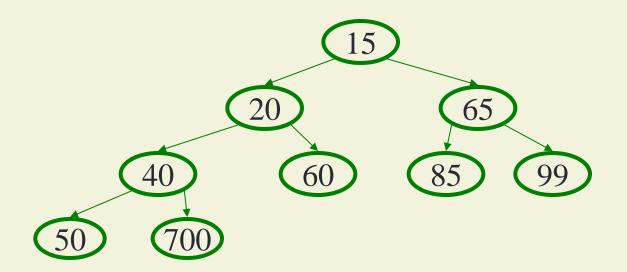

# Representing Complete Binary Trees in an Array

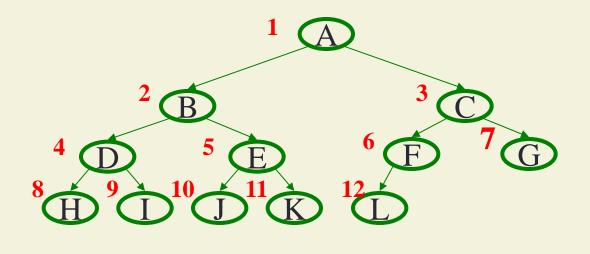

From node i:

left child: right child: parent:

|   | Α | В | С | D | E | F | G | Н | ı | J  | K  | L  |    |
|---|---|---|---|---|---|---|---|---|---|----|----|----|----|
| 0 | 1 | 2 | 3 | 4 | 5 | 6 | 7 | 8 | 9 | 10 | 11 | 12 | 13 |

# Why use an array?

## DeleteMin Code

```
Object deleteMin() {
                               int percolateDown(int hole,
                                                 Object val) {
  assert(!isEmpty());
                              while (2*hole <= size) {</pre>
  returnVal = Heap[1];
                                   left = 2*hole;
                                   right = left + 1;
  size--;
                                   if (right ≤ size &&
  newPos =
                                       Heap[right] < Heap[left])</pre>
    percolateDown(1,
                                     target = right;
                                   else
         Heap[size + 1]);
                                     target = left;
  Heap[newPos] =
    Heap[size + 1];
                                   if (Heap[target] < val) {</pre>
                                     Heap[hole] = Heap[target];
  return returnVal;
                                     hole = target;
                                   else
runtime:
                                     break;
                                 return hole;
      (Java code in book)
                                                             21
```

## Insert Code

#### runtime:

Insert: 16, 32, 4, 69, 105, 43, 2

## More Priority Queue Operations

#### decreaseKey(nodePtr, amount):

given a pointer to a node in the queue, reduce its priority

Binary heap: change priority of node and \_\_\_\_\_

### increaseKey(nodePtr, amount):

given a pointer to a node in the queue, increase its priority

Binary heap: change priority of node and \_\_\_\_\_

Why do we need a *pointer*? Why not simply data value?

Worst case running times?

## More Priority Queue Operations

### remove(objPtr):

given a pointer to an object in the queue, remove it

Binary heap: \_\_\_\_\_

### findMax():

Find the object with the highest value in the queue

Binary heap: \_\_\_\_\_

Worst case running times?

## More Binary Heap Operations

### expandHeap():

If heap has used up array, copy to new, larger array.

Running time:

### buildHeap(objList):

Given list of objects with priorities, fill the heap.

Running time:

We do better with **buildHeap**...

# Building a Heap: Take 1

12 5 11 3 10 6 9 4 8 1 7 2

# BuildHeap: Floyd's Method

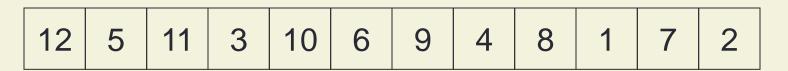

Add elements arbitrarily to form a complete tree. Pretend it's a heap and fix the heap-order property!

Red nodes need to percolate down

Key idea: fix red nodes from bottom-up

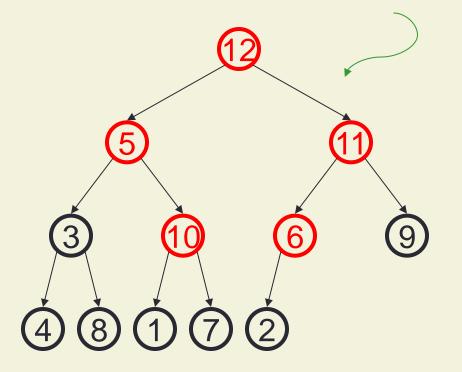

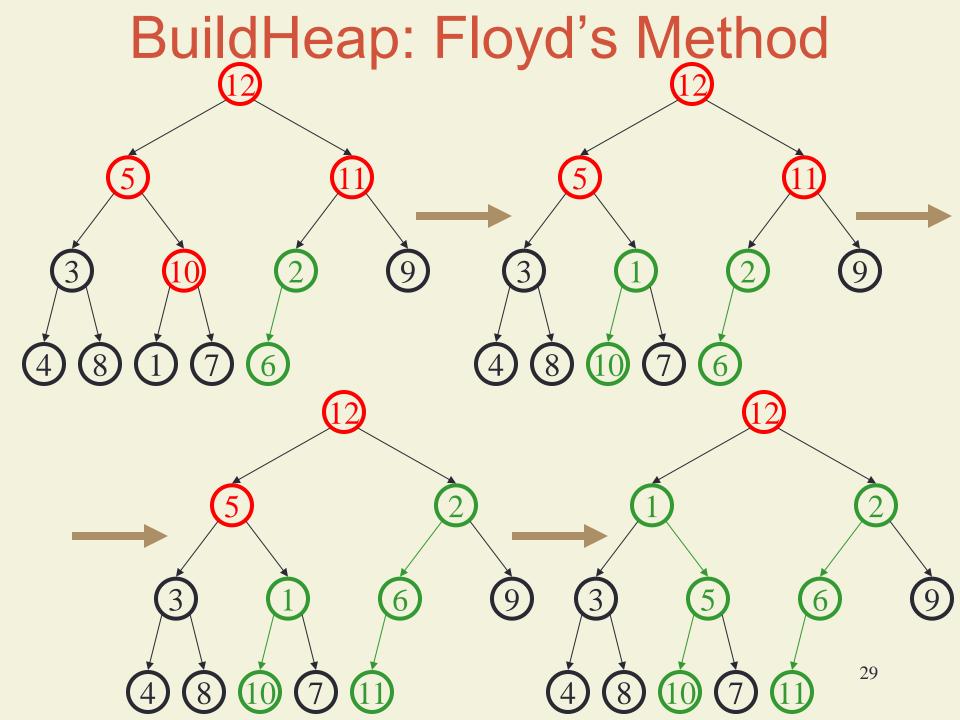

# Finally...

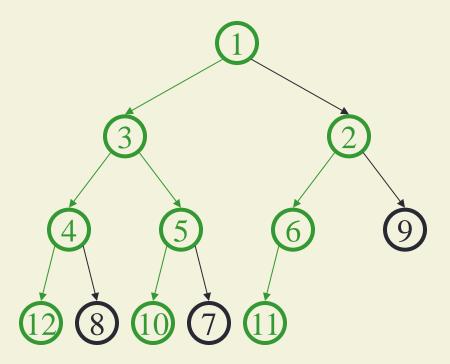

## Buildheap pseudocode

```
private void buildHeap() {
  for ( int i = currentSize/2; i > 0; i-- )
    percolateDown( i );
}
```

runtime:

## Buildheap Analysis

n/4 nodes percolate at most 1 level n/8 percolate at most 2 levels n/16 percolate at most 3 levels

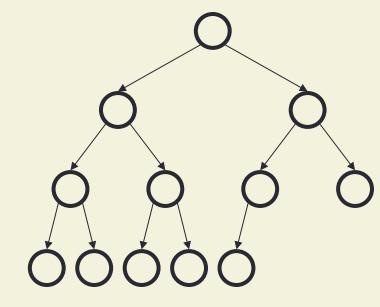

runtime: